**Title of the Thesis** 

**Student's Full Name** 

**"This thesis is presented as part of the requirements for the award of the Degree of Bachelor of Science (B.S.) In the**

**Department of Chemical and Biomolecular Engineering Clemson University**

**Month and Year**

# **ABSTRACT (STYLE = PRELIMINARY HEADER)**

Insert abstract here (style = normal)

Key words: Area of Research:

# **ACKNOWLEDGEMENTS (STYLE = PRELIMINARY HEADER)**

Insert acknowledgements here (style = normal).

### **TABLE OF CONTENTS (STYLE = PRELIMINARY HEADER)**

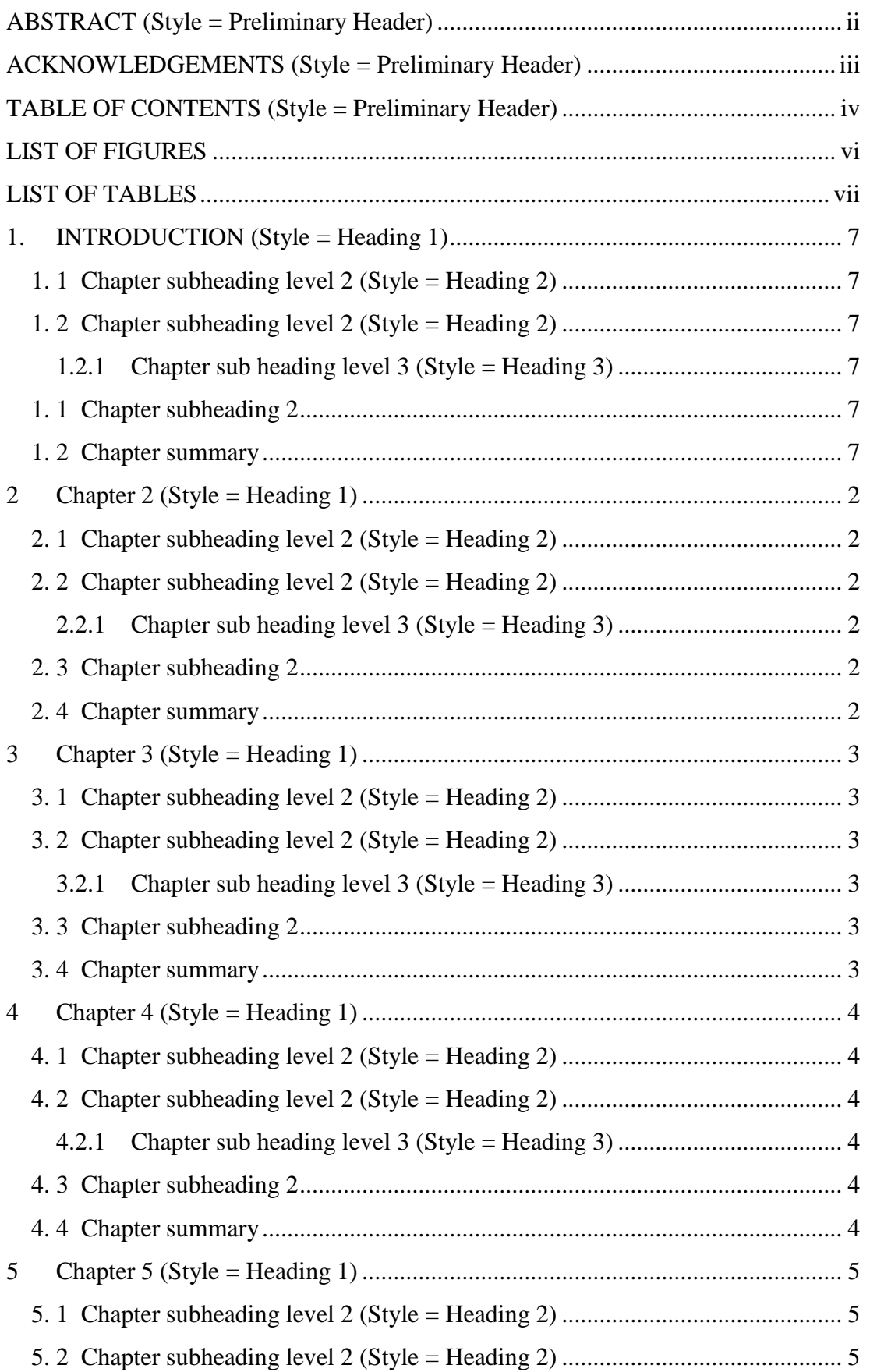

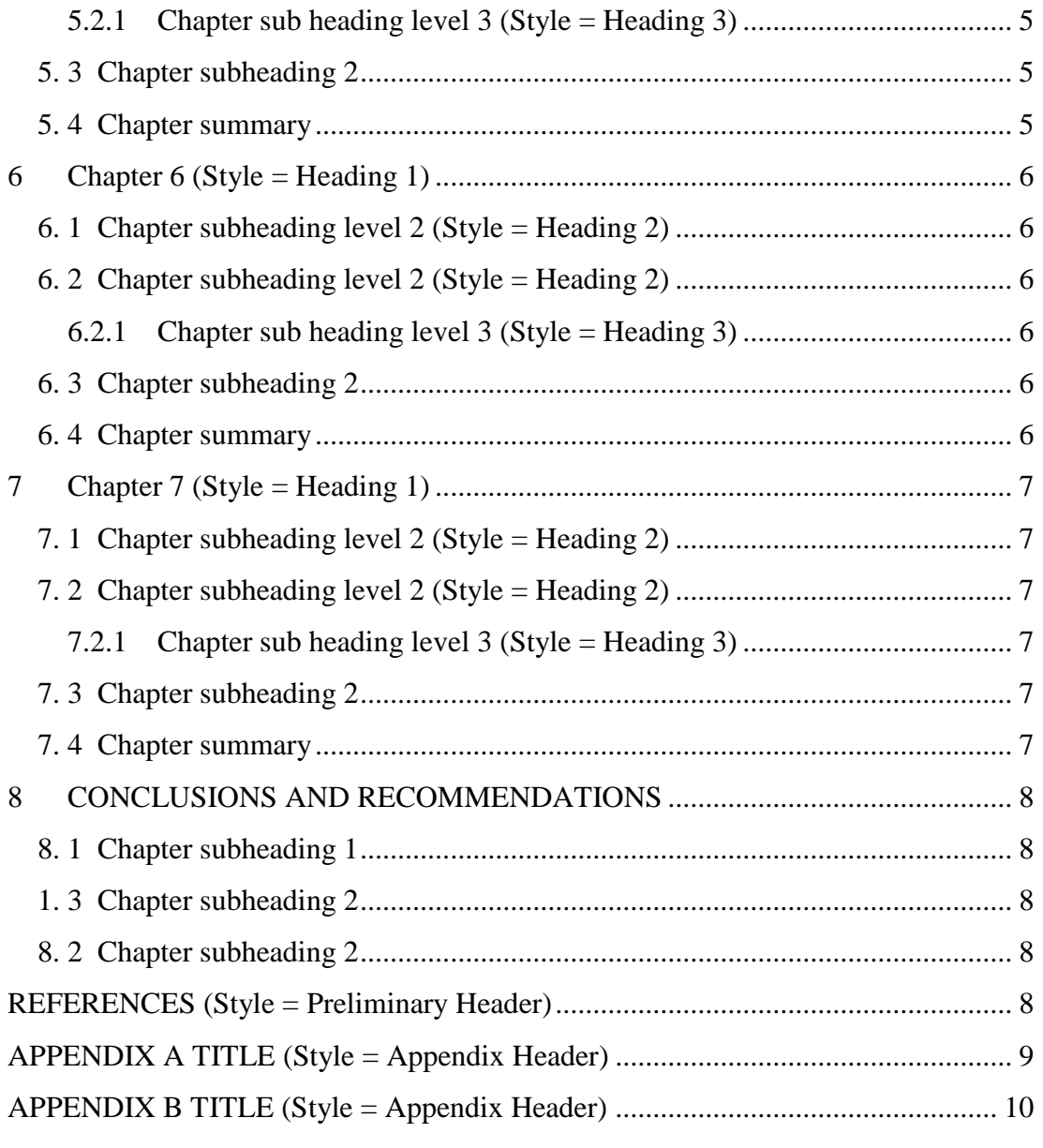

#### **LIST OF FIGURES/PLATES**

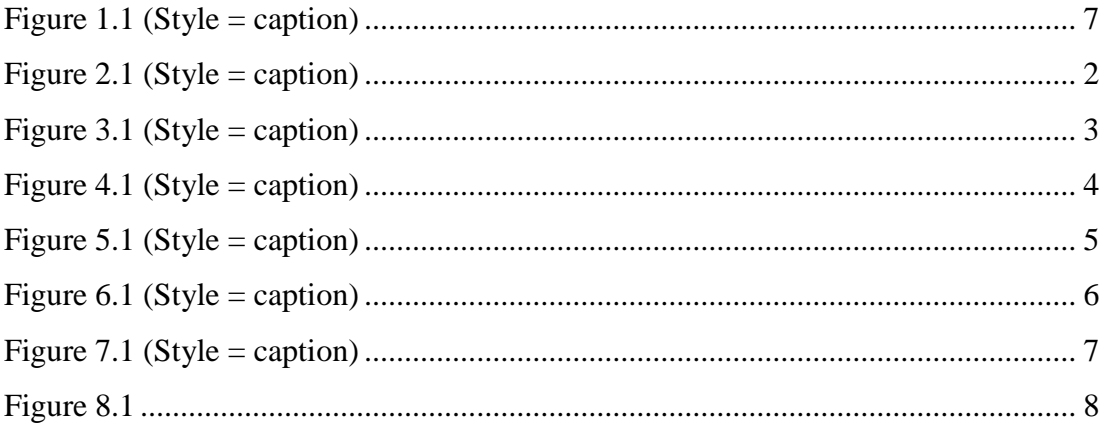

#### **LIST OF TABLES**

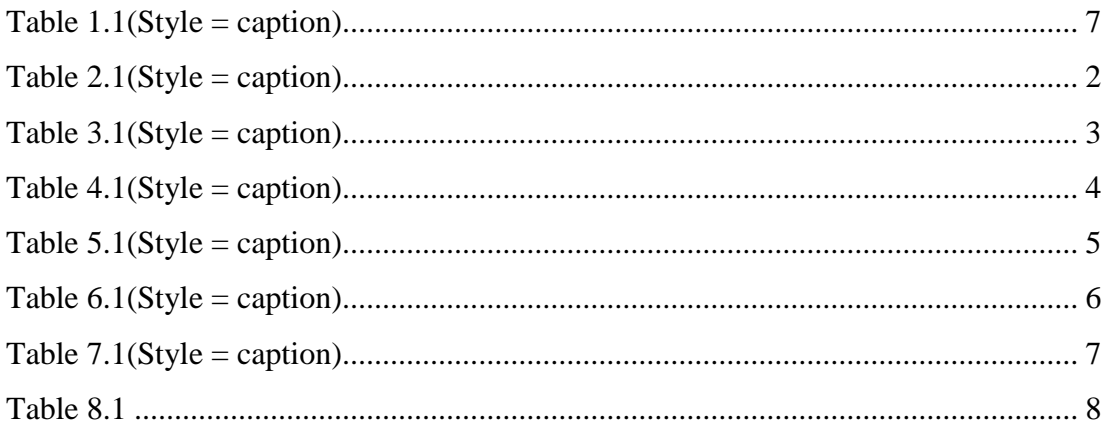

### **1. INTRODUCTION (Style = Heading 1)**

Insert introduction text here (style  $=$  normal).

# **Chapter subheading level 2 (Style = Heading 2)**

Insert contents here (style = normal).

#### **Chapter subheading level 2 (Style = Heading 2)**

Chapter sub heading level 3 (Style = Heading 3) (a) This is sub-list (style  $=$  sub list)

(i) This is sub-list indent (indented sub list)

#### **1. 1 Chapter subheading 2**

Insert contents here (style = normal). Figure 1.1 (Style = caption)

Table  $1.1$ (Style = caption)

#### **1. 2 Chapter summary**

Insert chapter summary here (style = normal).

# **Chapter 2 (Style = Heading 1)**

Insert introduction text here.

**Chapter subheading level 2 (Style = Heading 2)** Insert contents here.

# **Chapter subheading level 2 (Style = Heading 2)**

Chapter sub heading level 3 (Style = Heading 3) (b) This is sub-list (style  $=$  sub list)

(i) This is sub-list indent (indented sub list)

#### **Chapter subheading 2**

Insert contents here. Figure 0.1 (Style = caption)

Table  $0.1$ (Style = caption)

#### **Chapter summary**

### **Chapter 3 (Style = Heading 1)**

Insert introduction text here.

**Chapter subheading level 2 (Style = Heading 2)** Insert contents here.

# **Chapter subheading level 2 (Style = Heading 2)**

Chapter sub heading level 3 (Style = Heading 3) (c) This is sub-list (style = sub list)

(i) This is sub-list indent (indented sub list)

#### **Chapter subheading 2**

Insert contents here. Figure 0.1 (Style = caption)

Table  $0.1$ (Style = caption)

#### **Chapter summary**

# **Chapter 4 (Style = Heading 1)**

Insert introduction text here.

**Chapter subheading level 2 (Style = Heading 2)** Insert contents here.

# **Chapter subheading level 2 (Style = Heading 2)**

Chapter sub heading level 3 (Style = Heading 3) (d) This is sub-list (style = sub list)

(i) This is sub-list indent (indented sub list)

#### **Chapter subheading 2**

Insert contents here. Figure 0.1 (Style = caption)

Table  $0.1$ (Style = caption)

#### **Chapter summary**

### **Chapter 5 (Style = Heading 1)**

Insert introduction text here.

**Chapter subheading level 2 (Style = Heading 2)** Insert contents here.

# **Chapter subheading level 2 (Style = Heading 2)**

Chapter sub heading level 3 (Style = Heading 3) (e) This is sub-list (style = sub list)

(i) This is sub-list indent (indented sub list)

#### **Chapter subheading 2**

Insert contents here. Figure 0.1 (Style = caption)

Table  $0.1$ (Style = caption)

#### **Chapter summary**

# **Chapter 6 (Style = Heading 1)**

Insert introduction text here.

**Chapter subheading level 2 (Style = Heading 2)** Insert contents here.

# **Chapter subheading level 2 (Style = Heading 2)**

Chapter sub heading level 3 (Style = Heading 3) (f) This is sub-list (style = sub list)

(i) This is sub-list indent (indented sub list)

#### **Chapter subheading 2**

Insert contents here. Figure 0.1 (Style = caption)

Table  $0.1$ (Style = caption)

#### **Chapter summary**

### **Chapter 7 (Style = Heading 1)**

Insert introduction text here.

**Chapter subheading level 2 (Style = Heading 2)** Insert contents here.

# **Chapter subheading level 2 (Style = Heading 2)**

Chapter sub heading level 3 (Style = Heading 3) (g) This is sub-list (style = sub list)

(i) This is sub-list indent (indented sub list)

#### **Chapter subheading 2**

Insert contents here. Figure 0.1 (Style = caption)

Table  $0.1$ (Style = caption)

#### **Chapter summary**

# **CONCLUSIONS AND RECOMMENDATIONS**

Insert conclusions and recommendations. (Use chapter subheadings as appropriate).

#### **Chapter subheading 1**

Insert contents here.

#### **1. 3 Chapter subheading 2**

(h) This is sub-list

(i) This is sub-list indent

#### **Chapter subheading 2**

Insert contents here.

Figure 0.1

Table 0.1

#### **REFERENCES (STYLE = PRELIMINARY HEADER) (ENDNOTE X3 OR AS PRESCRIBED BY YOUR ADVISOR)**

Surname, Initial. (Year) Title of reference, Publisher, Place of Publication, Page reference. (Style = Reference Text). Refer to Thesis requirements manual for reference format.

**APPENDIX A TITLE (STYLE = APPENDIX HEADER)**

**APPENDIX B TITLE (STYLE = APPENDIX HEADER)**